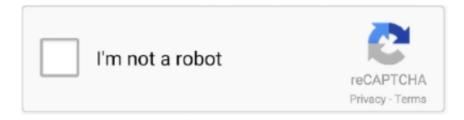

## Continue

1/2

## Why Cant I Close Keychain App On My Mac

Jan 31, 2020 NordVPN notes that when using the VPN service you should expect some slowdown. If you are using a different protocol or connected to a different server, the speed drop off could be even worse. Once they are deleted, close keychain and revisit the CAC website you are having problems accessing. You can hold your control key and click your single button Mac mouse and select Delete, or if you have a two button mouse right click and select Delete. Example of mail mil entries to remove You may see something different than 'mont.. They state that if you connected to the closest server using the OpenVPN protocol you will experience a 30% drop off in connection speed.. Jun 30, 2017 This video will show you how to check what your iCloud Keychain passwords are on your Mac computer on macOS, and your iPhone or iPad using iOS.

e10c415e6f

2/2